**ISSN 2220-685X** 

# ИНЖЕНЕРЛІК ГРАФИКА ЖӘНЕ КӘСІБИ БІЛІМ ПРОБЛЕМАЛАРЫ

Ғылыми-педагогикалық журнал Scientific-pedagogical journal Научно-педагогический журнал

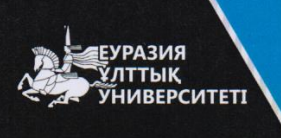

# **PROBLEMS OF ENGINEERING AND** PROFESSIONAL EDUCATION

**ПРОБЛЕМЫ ИНЖЕНЕРНОЙ** ГРАФИКИ И ПРОФЕССИОНАЛЬНОГО **ОБРАЗОВАНИЯ** 

Tom • Volume

 $(42)$  2017

3

#### Редакция алқасы

В.Е. Михайленко (Украина), А. Хасанов (Түркия), В.И. Якунин (Ресей), Р. Авазов (Америка Курама Штаттары), Ж.М. Есмүхан (Қазақстан), В.А. Плоский (Украина), Б.Н. Нүрмаханов (Қазақстан), Д.Ф. Кучкарова (Өзбекстан), В.И. Римшин (Ресей), Ж.Ж. Жаңабаев (Қазақстан), А. Рей (Біріккен Араб Әмірліктері), Д.А. Тусупов (Қазақстан), Т.К. Мусалимов (Қазақстан), Н.Б. Қалабаев (Қазақстан), А.Р. Хазболатов (Қазақстан), А.Ж. Жүсіпбеков (Қазақстан), С.К. Баймуканов (Қазақстан), Т.К. Самүратова (Қазақстан), С.Б. Енкебаев (Қазақстан), Ж.А. Шахмов (Қазақстан), Р.Е. Луқпанов (Қазақстан).

> Бас редактор Әуез Кеңесбекүлы Бәйдібеков

#### **Editorial board**

V.E. Mihailenko (Ukraina), A. Hasanov (Turkey), V.I. Yakunin (Russia), R. Avazov (United States of America), J.M. Esmukhan (Kazakhstan), V.A Ploskiy (Ukraina), B.N. Nurmahanov (Kazakhstan), D.F. Kuchkarova (Uzbekistan), V.I. Rimshin (Russia), Zh.Zh. Zhanabayev (Kazakhstan), A. Rghei (United Arab Emirates), D.A. Tusupov (Kazakhstan), T.K. Mussalimov (Kazakhstan), N.B. Kalabaev (Kazakhstan), A.R. Khazbulatov (Kazakhstan), A.Zh. Zhussupbekov (Kazakhstan), S.K. Baimukhanov (Kazakhstan), T.K.. Samuratova (Kazakhstan), S.B. Yenkebayev (Kazakhstan), Zh.A. Shakhmov (Kazakhstan), R.E. Lukpanov (Kazakhstan).

#### **Chief Editor**

Auyez Baidabekov

#### Редакционная коллегия

В.Е. Михайленко (Украина), А. Хасанов (Турция), В.И. Якунин (Россия), Р. Авазов (Соединённые Штаты Америки), Ж.М. Есмухан (Казахстан), В.А. Плоский (Украина), Б.Н. Нурмаханов (Казахстан), Д.Ф. Кучкарова (Узбекистан), В.И. Римшин (Россия), Ж.Ж. Джанабаев (Казахстан), А. Рей (Объединённые Арабские Эмираты), Д.А. Тусупов (Казахстан), Т.К. Мусалимов (Казахстан), Н.Б. Калабаев (Казахстан), А.Р. Хазбулатов (Казахстан), А.Ж. Жусупбеков (Казахстан), С.К. Баймуханов (Казахстан), Т.К. Самуратова (Казахстан), С.Б. Енкебаев (Казахстан), Ж.А. Шахмов (Казахстан), Р.Е. Лукпанов (Казахстан).

#### Главный редактор Байдабеков Ауез Кенесбекович

web сайт: http://www.enu.kz/ru/; http://apggrk.kz, e-mail: journal.enu@gmail.com

**ISSN 2220 - 685X** 

© Л.Н. Гумилев ат. ЕҰУ

УДК 528.873:004.932

## **Особеннось дешифрирования пространственных объектов по космическим снимкам в программе "ЕRDAS IMAGINIE"**

#### **Баланбаев Даулет Шалабаевич**

*магистрант Евразийского национального университета им. Л.Н. Гумилева*

**Аңдатпа.** Берілген мақалада ғарыштық түсірілімдерді дешифрлеудің жалпы ұғымдарымен олардың заманауи ерекшеліктері; Erdas Imagine бағдарламасына кіріктірілген кейбір классификация түрлерін: автоматтандырылған (кластерлік) және бақылаулық (оқытылуымен) қарастырылады. Жеке мысалдарда кеңістіктік объектілерді дешифрлеу нәтижелеріне анализ жасалынады.

**Кілт сөздер:** *ғарыштық түсірілім, дешифрлеу, ұяшық (пиксель), кластерлік классификация, бақылаулық классификация.*

**Аннотация.** В данной статье рассматриваются общее понятие дешифрирования космических снимков и его особенности в современном мире; некоторые способы использования автоматической (кластерной) и контролируемой (с обучением) классификаций, которые заложены в программе Erdas Imagine. На отдельных примерах анализируются результаты дешифрирования пространственных объектов.

**Ключевые слова:** *космический снимок, дешифрирование, пиксел, кластерная классификация, контролируемая классификация.*

**Abstract.** This article discusses the general concept of satellite image interpretation and its features in the modern world;the use of unsupervised (automatic) and supervised (controlled) classifications available in Erdas Imagine program. The results of decoding of spatial objects are analysed in particular cases.

**KeyWords:** *satellite picture, decoding, pixel, cluster classification, controlled classification.*

Сегодня в мире все чаще совершаются революционные технологические изменения. *XXI* век можно назвать веком космических цифровых технологий [6; 9]. Значительное место в космических технологиях занимает дистанционное зондирование Земли (ДЗЗ) из космоса. Данные *ДЗЗ* стали важным источником для решения практических задач государственного, регионального и местного управления, мониторинга природных и техногенных объектов и явлений. В настоящее время на орбите Земли на постоянной основе функционируют множество спутников дистанционного зондирования различного назначения [6–8].

Они оборудованы специальными сенсорными системами, которые способны улавливать отраженный от поверхности Земли свет и другие виды излучений. В данное время все материалы космической съемки с пространственным разрешением *2* метра и более являются открытыми. Дешифрирование космических снимков – это выявление, распознавание и определение характеристик объектов, изобразившихся на снимке местности.

Это один из самых важных и сложных процессов создания тематических карт и от того, насколько технически грамотно он будет выполнен, зависит качество составленной карты. Процесс дешифрирования географических объектов можно разделить на следующие этапы: выделение; распознавание объектов и интерпретация полученных результатов. Объективное дешифрирование космической информации позволяет регулярно анализировать и изучать состояние природной среды, а также динамику природных явлений. Эти исследования являются одной из актуальных проблем в освоении природных богатств территории.

В настоящее время наряду с визуальным дешифрированием космических изображений почти всегда используются компьютерные методы. Так, в программном продукте по обработке изображений ErdasImagine заложены два алгоритма компьютерной классификации – автономная (UnsupervisedClassification) и классификация с обучением (SupervisedClassification). Классификация – это процесс сортировки (распределения по классам) элементов изображения (пикселов) на конечное число классов обычно по спектральным признакам, т.е. на основе различий в значениях спектральной яркости. Если пиксел удовлетворяет некому условию классификации, он относится к определенному классу, который соответствует этому условию.

Основополагающим в классификации является правильный выбор признаков. Для успеха классификации в пространстве спектральных признаков каждому классу должны соответствовать своя область значений яркости, не пересекающаяся с областями других классов. Чтобы проверить, так ли это, строят двумерные графики пространства спектральных признаков и выбирают для классификации те сочетания спектральных зон, в которых изучаемые объекты различаются лучше всего. Почти всегда используют закон нормального (гауссова) распределения,

типичного для яркостей природных объектов. Для него характерны симметричное распределение значений яркости вокруг среднего значения, непрерывность и преобладание малых отклонений от среднего.

Графически этому соответствует симметричная колоколообразная кривая (см. рис. 4). Очень важно, чтобы гистограмма была одномодальной, т.е. имела только один четко выраженный пик по яркости. Если на ней есть несколько пиков, то класс следует разбивать на несколько подклассов по яркости. По характеру реализации выделяют способы компьютерной классификации с обучением (контролируемой) и без обучения (неконтролируемой). В способах классификации с обучением используются заранее определенные человеком эталонные значения спектральной яркости объектов. В интерактивном задании этих значений и состоит обучение.

В процессе классификации значения яркости текущего пиксела сравниваются с *3* эталонными, и пиксел относится в наиболее подходящий класс объектов. Качество обучения можно оценить по правильности классификации эталонных участков. Результатом работы алгоритмов с обучением является так называемая карта классификации – изображение, на котором пикселям вместо исходных значений яркости приданы значения классов объектов. Карта классификации имеет заранее определенную легенду. Алгоритмы с обучением используют, когда имеются достоверные наземные данные, не очень много классов объектов (обычно до 30) и они четко различаются на снимке. В способах классификации без обучения (кластеризации) вначале проводится автоматическое разделение пикселов на группы. Исходная информация, задаваемая дешифровщиком, количество классов, которые необходимо получить.

На первом этапе изображение разделяется на массивы сходных по спектральным характеристикам пикселов – кластеры. Затем дешифровщик анализирует характеристики кластеров, сопоставляет их с характеристиками реальных географических объектов и определяет, к каким объектам относится кластер. Полученная карта классификации более объективно отражает близкие по значениям дешифровочных признаков группы объектов.

Однако, одни и те же объекты могут попасть в разные кластеры, например, изза условий освещения (крыши домов), а разные объекты оказаться в одном кластере из-за близкой спектральной яркости (лесная растительность и гидрография). В таком случае необходимо объединить кластеры в единый класс, а

во втором привлечь дополнительные дешифровочные признаки для различения объектов. Процесс контролируемой классификации можно разделить на четыре основных этапа: планирование классификации; выбор эталонных участков; процесс классификации; оценка качества классификации и оформление ее результатов. Эталонные участки получают цифрованием границ однородных по яркости фрагментов изображения, типичных для данного класса по значениям яркости и расположению. Высокое качество эталонов в немалой степени способствует успеху классификации.

#### **Материалы и методы**

Для исследуемой территории были использованы снимок высокого пространственного разрешения были взяты с сайта earthexplorer.usgs.gov, в рамках которого в сети Интернет выложены спутниковые изображения всей земной поверхности. Снимок подбирался с летнего сезона, с максимально низкой облачностью.

Ключевой участок площадью длина- *19,5* км, ширина - *19,2* км в восточной части Восточно-Казахстанской области Республики Казахстан послужил основой для проведения исследований по применению классификаций при дешифрировании природных объектов (Рис 1).

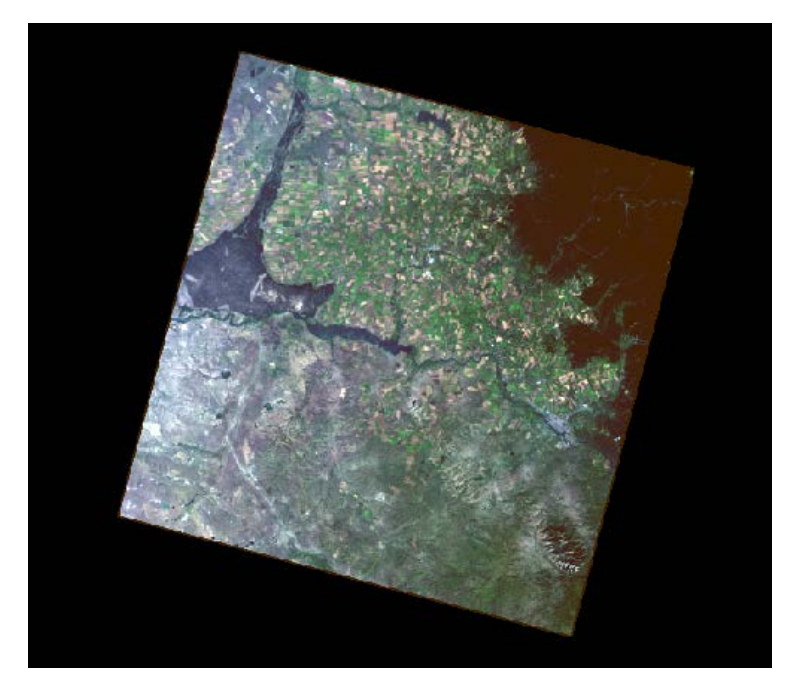

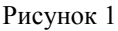

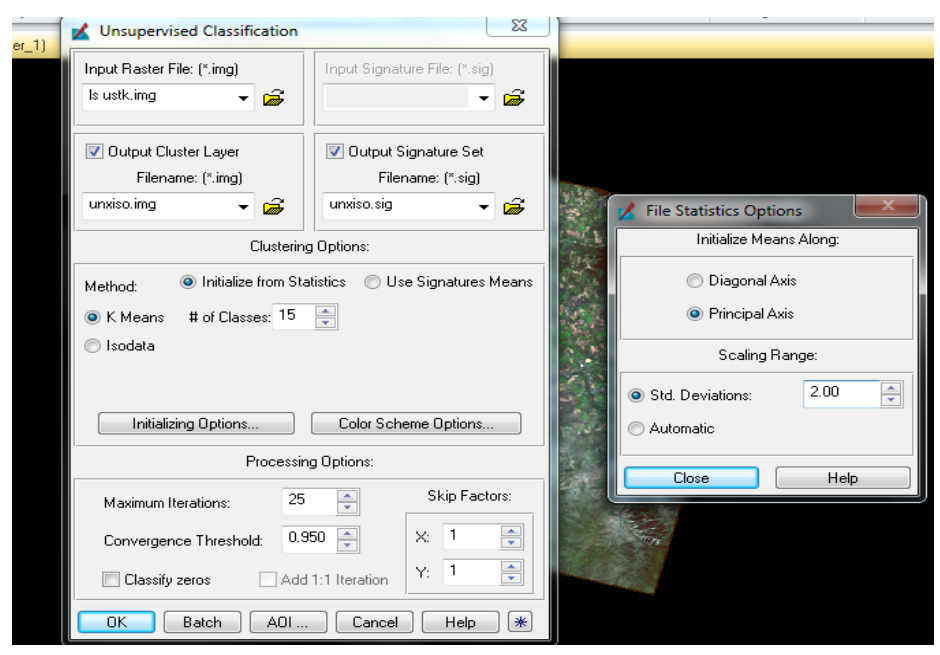

*Инженерлік графика және кәсіби білім проблемалары №3 (42)• 2017*

Рисунок 2

На рисунке *2* показано меню параметров в Неуправляемой классификации. Заданныепараметры: Number of Classes – *5*, Maximum Iterations – *25*, Convergence Threshold – *0.95*, Initializing Options – Principal Axis (Главныеоси), Standard Deviations – *1.00*. Самоорганизующийся способ кластеризации ISODATA (от Iterative Self Organising Data Analysis Technique – интерактивный самоорганизующийся способ анализа данных) использует для более точной, многошаговой обработки снимков [10].

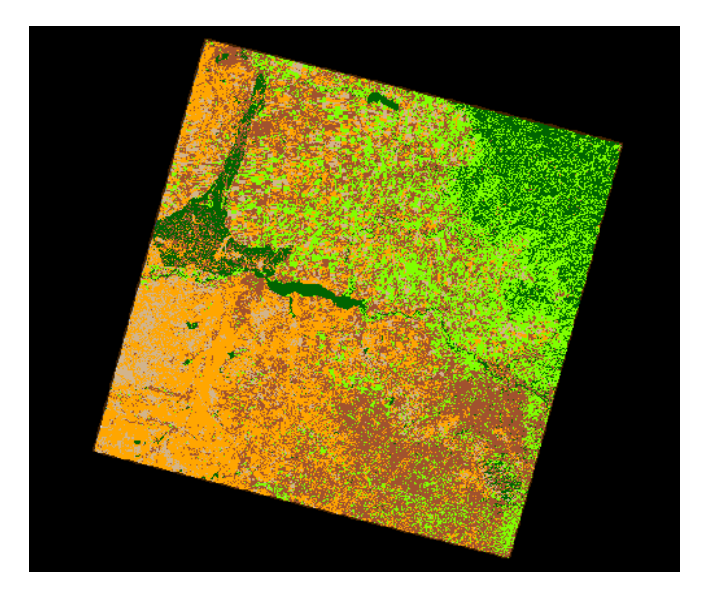

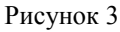

На классифицированных изображениях хорошо выделились следующие объекты: пойменная растительность (древесная и травянистая), луговая растительность, сельскохозяйственные земли, пустоши. По спектральным характеристикам пикселов дома и сенокосы отнесены в один класс. Мозаика, классифицированная способом *ISODATA*.

Минусом данного способа явилось то, что некоторые водные и лесные объекты были отнесены программой к одному классу – лесные объекты. В данной местности леса представлены главным образом сосняками. По спектральным характеристикам хвоя и вода имеют близкие спектральные яркости, поэтому алгоритм и отнес их к одному классу. То же самое произошло с сенокосами и населенными пунктами.

На основании вышеизложенного, можно сделать вывод, что алгоритм классификации *ISODATA* дает лишь общую картину территории, и для дешифрирования в крупном масштабе данный метод не совсем подходит. Кластерная классификация космического снимка не дала ожидаемых результатов, несмотря на то, что данный снимок обладает высоким пространственным разрешением.

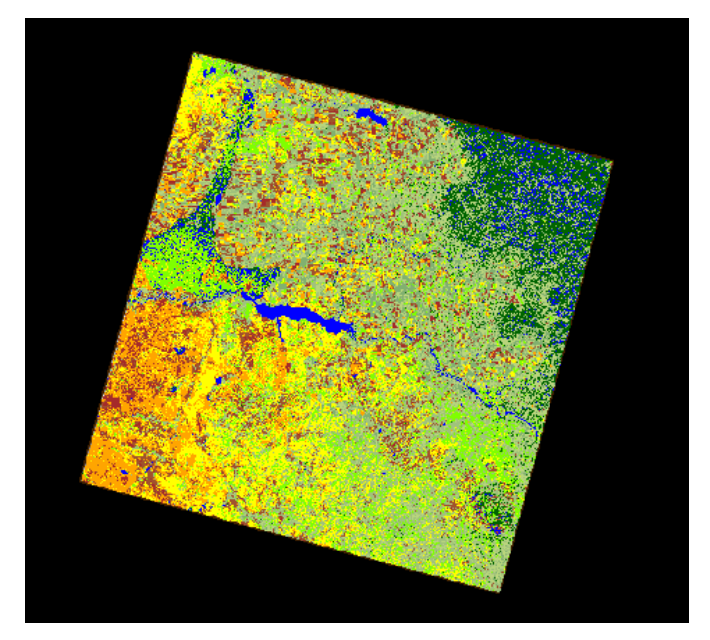

Рисунок 4

Оценка качества эталонов при контролируемой классификации. Управляемая классификация позволила получить классификационное изображение с более четким распределением классов, чем это было при использовании метода *ISODATA* неконтролируемой классификации.

Результаты обработки космического снимка по технологии контролируемой классификации. В результате классификации методом максимального правдоподобия на снимке четко выделяются не только классы, но и различия внутри них. В поймах четко выделяется травянистая растительность. Есть различия среди сельскохозяйственных земель – можно выделить сенокосы, пастбища, земли свежевспаханные и залежи. Населенные пункты отсутствуют.

По полученному классифицированному изображению с большой долей достоверности можно изучать пространственные объекты данного участка, а также сделать выводы о динамике использования территории в сельскохозяйственном отношении. При достаточном увеличении полученного изображения его можно использовать для оцифровки объектов с целью создания крупномасштабных тематических карт.

#### **Использованная литература**

- [1] Варфоломеев А.Ф. Коваленко Е.А., Манухов В.Ф. ГИС-технологии при изучении и оценке взаимосвязи пространственного распространения почвенного покрова и рельефа // Геодезия и картография. –№ 7. – 2013. – С. 47- 53.
- [2] Варфоломеев А.Ф., Манухов В.Ф., Меркулов П.И. Геоинформационные технологии в исследовании эколого-хозяйственного баланса территорий // Геодезия и картография. – № 4. – 2010. – С. 43-47.
- [3] Варфоломеева Н.А., Варфоломеев А.Ф., Манухов В.Ф. Методика обработки космической информации // Геоинформационное картографирование в регионах России: мат-лы Всеросс. науч.-практич. конф. Воронеж. – № 2. – 2009. – С. 54- 56.
- [4] Манухов В.Ф., Варфоломеев А.Ф., Манухова В.Ф. О геоинформационной поддержке междисциплинарных исследований // Научные труды КубГТУ: матлы XX Междунар. науч.-практ. конф. «Инновационные процессы в высшей школе» [Электронный ресурс]. – № 4. – 2014. URL: [http://ntk://kubstu.ru.](http://ntk/kubstu.ru)

- [5] Манухов В.Ф., Варфоломеева Н.А., Варфоломеев А.Ф. Использование космической информации в процессе учебно-исследовательской деятельности студентов // Геодезия и картография. – № 7. – 2009. – C. 46–50.
- [6] Манухов В.Ф., Кислякова Н.А., Варфоломеев А.Ф. Информационные технологии в аэрокосмической подготовке выпускников-картографов // Педагогическая информатика. – № 2. – 2013. – C. 27–33.
- [7] Манухов В.Ф., Тюряхин А.С. Глоссарий терминов спутниковой геодезии: учеб.пособие. – Саранск: Изд-во Мордов. ун-та, 2006. – 48 с.
- [8] Манухов В.Ф, Разумов О.С., Тюряхин А.С. и др. Определение координат геодезических пунктов спутниковыми методами: учеб.пособие. – Саранск, 2006. - 164 с.
- [9] Манухов В.Ф, Разумов О.С., Спиридонов А.И. и др. Спутниковые методы определения координат пунктов геодезических сетей: учеб.пособие. – Изд. 2-е, испр. и доп. – Саранск: Изд-во Мордов.ун-та, 2011. – 128 с.
- [10] Шовенгердт Р.А. Дистанционное зондирование. Модели и методы обработки изображений. – М.: Техносфера, 2010. – 560 с.

#### **Автор (лар) ға ұсынымдар**

• Мақала Word бағдарламасында терілген және электронды нұсқасымен, қағазға басылып өткізілуі тиіс (басқа қаладағы авторларға электронды нұсқасын өткізуге болады).

• Карпі: мәтін үшін – Times New Roman – 11 кегль:

• Пішімі А4, беттің параметрлері: сол, оң, асты және үсті жағы – 2,5 см. Абзацтық шегіну – 0,75 см. Түзілу – ені бойынша; қатар аралық интервал – 1,5 қатар.

• Кестелер мен суреттерде нөмірлері көрсетілген толық атаулары көрсетілуі тиіс. Өлшем бірліктері СИ Халықаралық бірліктер жүйесіне сәйкес болу керек.

• Мақаланың жалпы көлемі кестелер мен суреттерді, қолданылған әдебиеттерді қосқанда 4-7 беттен кем болмауы керек.

• Бөлек қағазда автор (лар) туралы мәліметтер: аты-жөні толық, ғылыми атағы, ғылыми дәрежесі, лауазымы, жұмыс орны (мекеменің немесе ұйымның атауы), толық пошталық мекенжайы, телефон нөмірі және e-mail.

• Журналда мақаланы жарыққа шығару мүмкіндігі туралы шешім мақалаға жазылған тәуелсіз ғалымдардың екі пікірі (рецензия) және редакция алқасының бір мүшесінің ұсынымы негізінде қабылданады. Пікір беруші мақаланың ғылыми бағытына сәйкес болу керек және жарияланатын мақаланың мазмұнына, яғни теориялық маңыздылығына, тәжірибелік құңдылығына және жаңа екендігіне жауапты.

• Автор бір нөмірде 2 мақаладан артық жариялауға құқы жоқ.

#### **Recommendations**

• An article (electronic version is sufficient for foreign authors) should be typed MS Word program and presented in electronic form with mandatory listing of the text.

• Font –Times New Roman -11 pt.

• Format A4, Margins: left, right - 2,5 cm; top, bottom - 2.5 cm; Paragraph - 0.75 cm. Line spacing - 1,5.

• The tables and illustrations with their numbers and names should be given in full, the unit labeling in accordance with the International System of Units SI.

• The total volume of articles, including tables, illustrations and references of at least 4-7 pages.

• Information about the author: name, academic degree and title, place of work and position, full mailing address, telephone number, e-mail should be given on a separate sheet.

• The conclusion about the possibility of the publication of articles in the journal shall be based on two independent scientists review and recommendation by a member of the editorial board. The reviewer must comply with the scientific direction of the article and is responsible for the content of the published article, i.e., of theoretical significance, practical value of the novelty article recommender.

• The author can publish no more than two articles in the same issue.

#### **Рекомендации авторам**

• Статья должна быть набрана в программе Word и представлена в электронном варианте с обьязательной распечаткой текста (для иногородних авторов достаточен электронный вариант).

• Шрифт: для текстов – Times New Roman – 11 кегль;

• Формат А4, поля: левое, правое – 2,5 см, верхнее, нижнее – 2,5 см. Абзацный отступ – 0,75 см. Выравнивание – по ширине; Междустрочный интервал – 1,5 строки.

• В таблицах и иллюстрациях с указанием их номеров все наименования следует давать полностью, единицы измерений обозначать в соответствии с Международной системой единиц СИ.

• Общий объем статьи, включая таблицы, иллюстрации и список литературы не менее 4–7 страниц.

• На отдельном листке следует привести сведения об авторе (-ах): Ф.И.О., ученая степень и звание, место работы и должность, полный почтовый адрес, номер телефона, e-mail.

• Заключение о возможности публикации статей в журнале выносится на основании 2 рецензии независимых ученых и рекомендации одного из членов редколлегии журнала. Рецензент должен соответствовать научному направлению статьи и несет ответственность за содержание публикуемой статьи, т.е. за теоретическую значимость, практическую ценность и новизну рекомендуемой статьи.

• Автор имеет право на публикацию в одном номере не более 2- х статей.

#### **Мақаланың құрылымы**

• ӘОЖ (Әмбебап ондық жіктеу саны) – сол жақ жоғарғы бұрышында.

• Автор (- лар) туралы ақпарат – аты-жөні толық, ғылыми атағы, ғылыми дәрежесі, лауазымы, жұмыс орны (мекеменің немесе ұйымның атауы); елдің атауы (жақын және алыс шетелдегі авторлар үшін).

• Мақаланың атауы.

• Жарияланатын мақаланың андатпасы мемлекеттік, орыс және ағылшын тілдерінде болу керек. Андатпаның көлемі 5-6 сөйлем немесе 500 баспа белгілері (мәтін 1/3 бет).

• Кілт сөздері 10 сөзден аспау керек.

• Мақаланың мәтіндік бөлігі. Мақаланың мәтінінде көрсетілуі тиіс: мәселенің тұжырымы; мәселенің зерттеулерін талдау; зерттеудің мақсаты мен міндеттері; материалды таныстыру және ғылыми зерттеулер нәтижелерін тұжырымдау; қорытындысы.

• Қолданылған әдебиет.

#### **Structure of the article**

• UDC (Universal Decimal classification number) – placed in the upper left corner.

• Information about authors - full name, title, academic degree, position, place of work (name of institution or organization); name of the country (for foreign authors).

• Article title

• Abstract published in Kazakh, Russian and English languages. The volume of abstract is 5-6 sentences or 500 words (1/3 page of text).

• Keywords are not more than ten words.

• The text of the article should be reported: formulation of the problem, the analysis of the research problem, the goal and objectives, the presentation of material and the study received research results conclusions.

• References.

#### **Структура статьи**

• УДК (универсальный десятичный классификационный индекс) – в левом верхнем углу.

• Сведения об авторе (авторах) – ФИО полностью, ученое звание, ученая степень, должность, место работы (наименование учреждения или организации); наименование страны (для авторов ближнего и дальнего зарубежья).

• Название статьи.

• Аннотация публикуемой статьи на государственном, русском и английском языках. Объем аннотации 5-6 предложении или 500 печатных знаков (1/3 страница текста).

• Ключевые слова не более 10 слов.

• Текстовая часть статьи. В тексте статьи должны отражаться: постановка задачи; анализ исследований проблемы; цель и задачи исследований; изложение материала и обоснования полученных результатов исследований; выводы.

• Использованная литература.

#### *Проблемы инженерной графики и Рroblems of engineering and профессионального образования № 3(42) •2017* 66 *professional education № 3 (42) •·2017*

### **Инженерлік графика және кәсіби білім проблемалары**

**Рroblems of engineering and professional education**

**Проблемы инженерной графики и профессионального образования**

# **№ 3 (42)**

### **Мазмұны Contents Содержание**

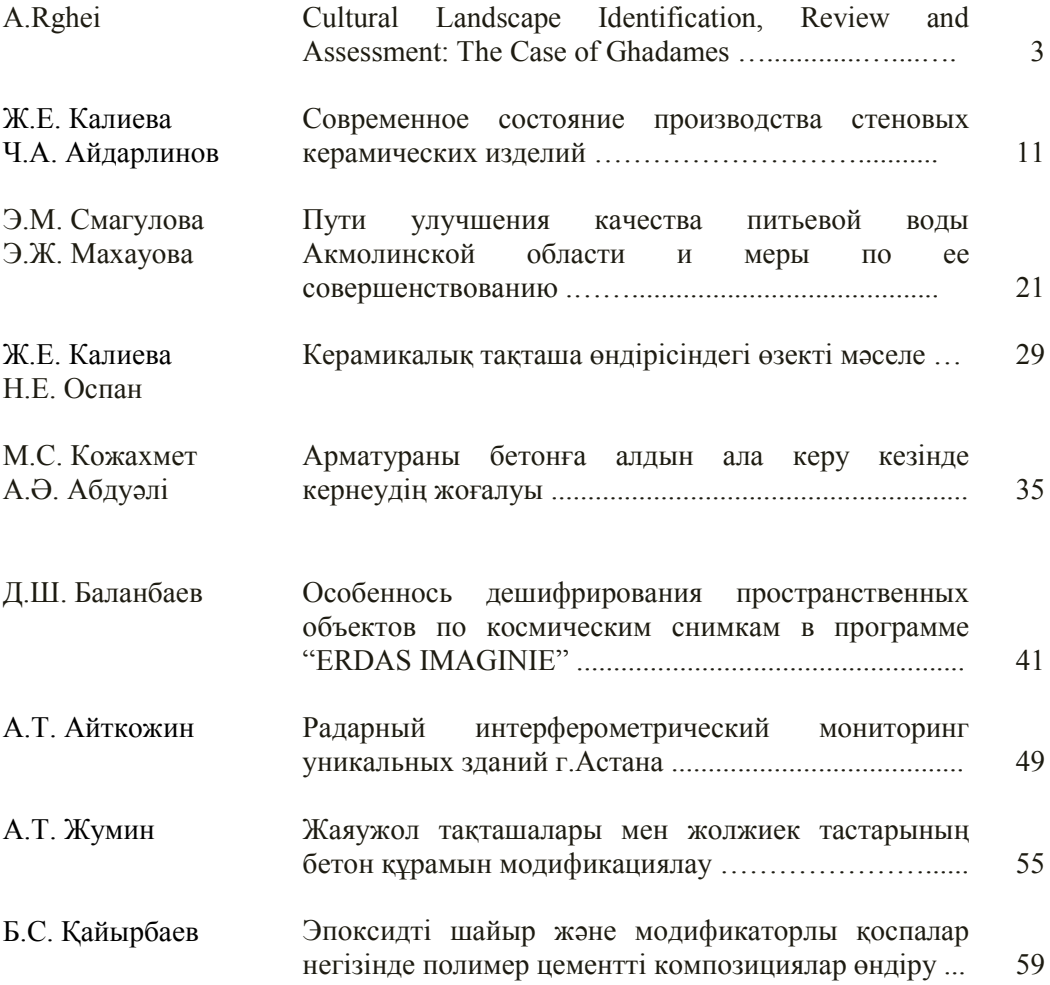

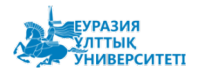

**ISSN 2220 - 685Х** 

За содержание статьи ответственность несет автор

Отпечатано в типографии ЕНУ им. Л.Н. Гумилева

**Выпускающий редактор** к.т.н., профессор У. Кусебаев

**Технический редактор** Г. Тулеуова

Издательство ЕНУ Научно-педагогический журнал «Проблемы инженерной графики и профессионального образования» № 3 (42). 2017. - 68 с. Тираж - 300 экз. Заказ – 3

> **Дизайн** А. Токсанова

Адрес редакции:

010000, Республика Казахстан, г. Астана, ул. Кажымукан, 13, ЕНУ им. Л.Н. Гумилева, корпус УЛК №1, 505-кабинет. Тел.: 8 (7172) 70-95-00 (вн. 33 506)

**web сайт: [http://apggrk.kz](http://apggrk.kz/)**, **[http://enu.kz](http://enu.kz/) e-mail: [journal.enu@gmail.com](mailto:journal.enu@gmail.com)**

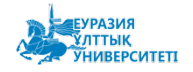

**ISSN 2220 – 685Х** 

Инженерлік графика және кәсіби білім проблемалары №3 (42)• 2017

За содержание статьи ответственность несет автор

Отпечатано в типографии ЕНУ им. Л.Н. Гумилева

Выпускающий редактор<br>к.т.н., профессор У. Кусебаев

Технический редактор Г. Тулеуова

Издательство ЕНУ издательство E113<br>Научно-педагогический журнал<br>«Проблемы инженерной графики и профессионального образования» № 3 (42). 2017. - 68 с. Тираж - 300 экз. Заказ - 3

Дизайн<br>А. Токсанова

#### Адрес редакции:

 $010000,\text{Республика Казахстан,}\\ \text{г. Астана, ул. Кажымукан, 13,}\\ \text{EHY им. Л.Н. Гумилева, корпус УЛК №1, 505-кабинет.} \\ \text{Тел.: 8 (7172) 70-95-00 (вн. 33 506) }\\ \end{split}$ 

web сайт: http://apggrk.kz, http://enu.kz e-mail: journal.enu@gmail.com

**ISSN 2220-685X** 

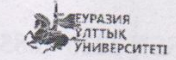

Проблемы инженерной графики и профессионального образования № 3(42) •2017

68

Problems of engineering and professional education  $N_2$  3 (42)  $\cdot$  2017